# **Packages - Bug #3001**

# **screen freeze after restart of polkit, dbus, xdm**

2021-03-23 03:50 PM - nona

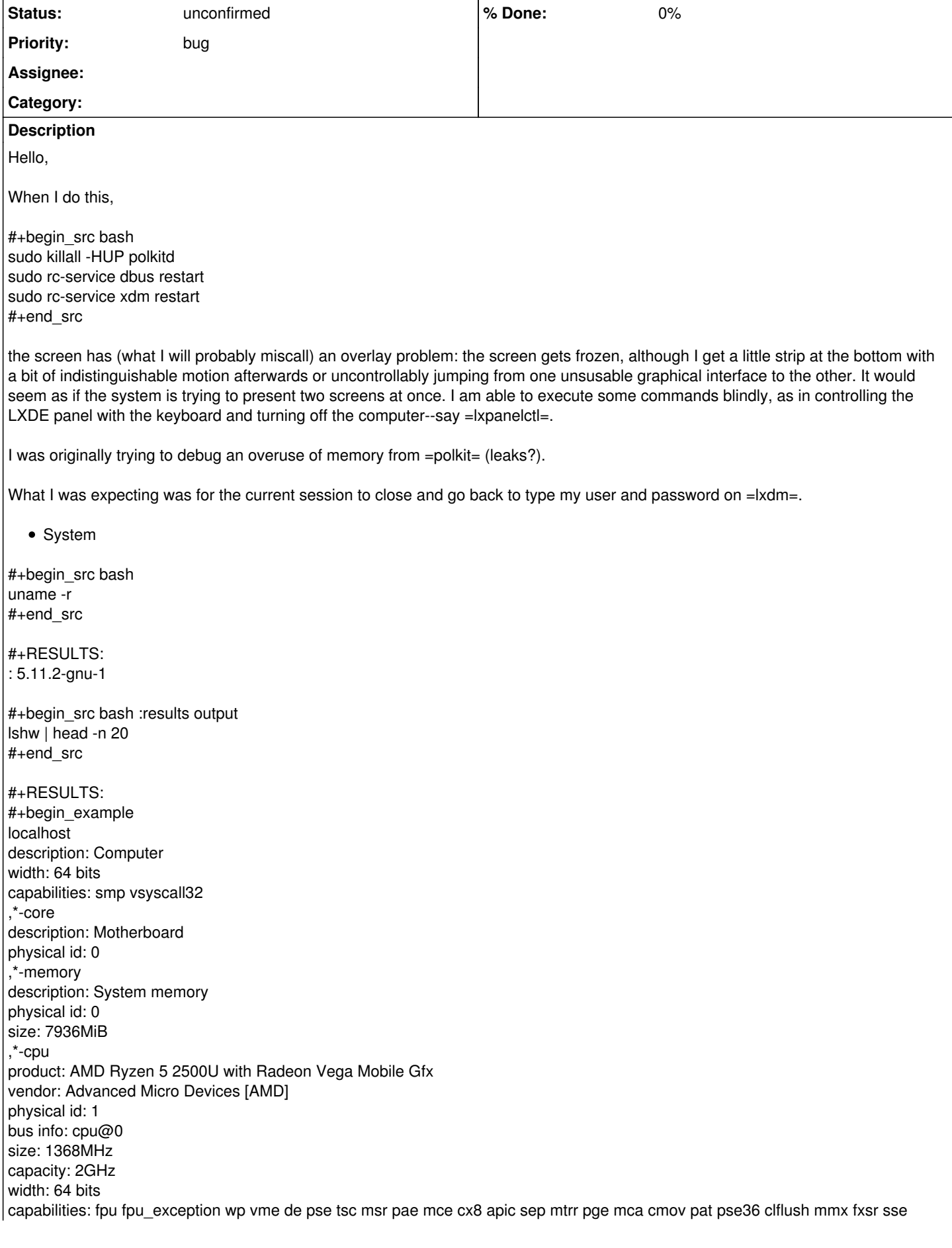

sse2 ht syscall nx mmxext fxsr\_opt pdpe1gb rdtscp x86-64 constant\_tsc rep\_good nopl nonstop\_tsc cpuid extd\_apicid aperfmperf pni pclmulqdq monitor ssse3 fma cx16 sse4\_1 sse4\_2 movbe popcnt aes xsave avx f16c rdrand lahf\_lm cmp\_legacy svm extapic cr8\_legacy abm sse4a misalignsse 3dnowprefetch osvw skinit wdt tce topoext perfctr\_core perfctr\_nb bpext perfctr\_llc mwaitx cpb hw\_pstate sme ssbd sev vmmcall sev\_es fsgsbase bmi1 avx2 smep bmi2 rdseed adx smap clflushopt sha\_ni xsaveopt xsavec xgetbv1 xsaves clzero irperf xsaveerptr arat npt lbrv svm\_lock nrip\_save tsc\_scale vmcb\_clean flushbyasid decodeassists pausefilter pfthreshold avic v\_vmsave\_vmload vgif overflow\_recov succor smca cpufreq #+end example

# #+begin\_src bash pacman - Q polkit dbus lightdm openrc #+end\_src

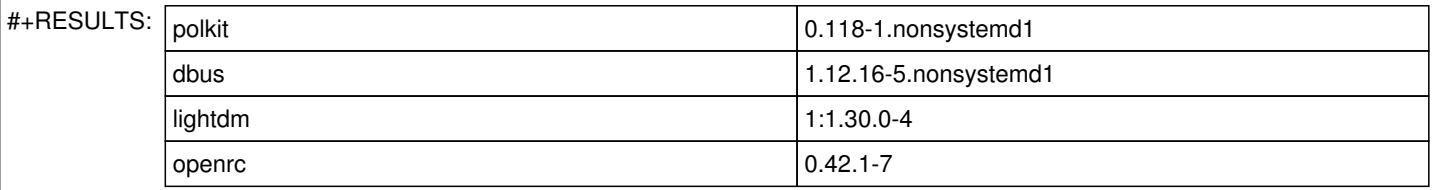

# **History**

# #1 - 2021-03-23 08:00 PM - freemor

Can you attach a photo of the screen messing up.

I can't be sure from your description but it sounds kind of like either a h/V sync issue or a video card being incorrectly initialized. (there is often mode switches that happen when transitioning to/from DMs)

## Thanks

# #2 - 2021-03-23 08:12 PM - freemor

## Also why are you finding it necessary to

```
#+begin_src bash
sudo killall -HUP polkitd
sudo rc-service dbus restart
sudo rc-service xdm restart
#+end_src
```
that seems like a fairly drastic maneuver. So I'm wondering the reason for such as opposed to say logging out of and back into your DE.

#### #3 - 2021-03-23 08:30 PM - nona

freemor wrote:

Can you attach a photo of the screen messing up.

#### Sure, I'll do it in some hours. Thank you.

Nevermind, I tried to restart polkit again, and it didn't work. I ended up in the same spot as before. I tried with the regular print-screen command that I have in my lxde-rc.xml <keybind key="Print"> <action name="Execute"> <execute>scrot</execute> </action> </kevbind>

But I just got a clear shot of the screen that was supposed to die. Nothing looks funny.

#### #4 - 2021-03-23 08:38 PM - nona

#### freemor wrote:

that seems like a fairly drastic maneuver. So I'm wondering the reason for such as opposed to say logging out of and back into your DE.

Initially, I wanted polkit to restart (it didn't, it just died), then I thought of forcing it to restart with dbus (it didn't either) and finally, I thought of just restarting the XDM service. When this happened, it seemed interesting. Upon restart, a similar behaviour lead me to create this report. Funny, right?

By the way, if you have a suggestion to restart polkit without killing my session, I would appreciate it.